# **PRÁCTICA 1: PROYECTO DE EXPERIMENTACIÓN**

## **OBJETIVOS MARCADOS**

- Favorecer un primer acercamiento de los niños/as al ordenador y las nuevas tecnologías.
- Acercar el ordenador a los niños/as como herramienta de aprendizaje, búsqueda de información y de entretenimiento.
- Ayudar en el proceso de aprendizaje de lectoescritura e iniciación a la logica-matematica.
- Potenciar la capacidad cognitiva de atención, percepción, memoria…
- Ampliar contenidos curriculares mediante aplicaciones multimedia..

## **UNIDAD O UNIDADES DIDÁCTICAS A TRABAJAR**

- Manejo del ratón
- Trabajo de las áreas curriculares en formato multimedia.
- Dibujo con herramientas MS Saint
- Escritura con la herramienta Word
- Internet
- Juegos interactivos

## **GRUPO CON EL QUE SE VA A REALIZAR LA EXPERIMENTACIÓN**

Es un grupo de alumnos/as de infantil es de 4 años de edad. La motivación es buena, aunque hay una gran diversidad en el aula, hay niños/as que ya tienen conocimientos en el uso, así como otros que su nivel es nulo.

## **FECHAS DE LA EXPERIMENTACIÓN**

Realizaré la experimentación a partir de mediados de Octubre (cuando ya nos hayamos adaptado a las rutinas y horarios), del 15 de octubre hasta 30 de Noviembre.

### **ENFOQUE METODOLÓGICO**

Una vez a la semana planteamos una sesión de informática en la que sale medio grupo al espacio del centro habilitado para tal fin, no obstante en el aula diariamente tenemos el rincón del ordenador donde se desarrollarán actividades para conseguir los objetivos propuestos.

# **PRÁCTICA 2 : PREPARACIÓN DE MATERIALES**

## **1. PLANIFICACIÓN DEL PROCESO DE ENSEÑANZA/APRENDIZAJE**

### **RECURSOS DE LA RED USADOS**

**Se hará una relación de los recursos encontrados en la red que se usarán con una breve descripción de los mismos. Por ejemplo:** 

PROGRAMA JCLIC ; es una aplicación Java que se distribuye mediante la tecnología Webstar. Es el programa principal y sirve para visualizar y ejecutar las actividades. Utilizaremos varias de estas actividades para que los alumnos/as aprendan a manejar el ratón y a tener una buena coordinación oculo-manual. Como por ejemplo:

[http://clic.xtec.cat/db/act\\_es.jsp?id=1011](http://clic.xtec.cat/db/act_es.jsp?id=1011) Actividades para introducir el uso del ratón y trabajar la coordinación viso-motriz

[http://clic.xtec.cat/db/jclicApplet.jsp?project=http://clic.xtec.cat/projects/seqes/jclic/seqes.jclic](http://clic.xtec.cat/db/jclicApplet.jsp?project=http://clic.xtec.cat/projects/seqes/jclic/seqes.jclic.zip&lang=es&title=Secuencias) [.zip&lang=es&title=Secuencias](http://clic.xtec.cat/db/jclicApplet.jsp?project=http://clic.xtec.cat/projects/seqes/jclic/seqes.jclic.zip&lang=es&title=Secuencias) Actividades para el manejo de ratón y para trabajar secuencias.

[http://clic.xtec.cat/db/act\\_es.jsp?id=1003](http://clic.xtec.cat/db/act_es.jsp?id=1003) para la realización de puzzles de animales en jclic.

JUEGOS ON LINE:

<http://roble.pntic.mec.es/arum0010/> juegos educativos en línea. En concreto, [http://ntic.educacion.es/w3//eos/MaterialesEducativos/mem2001/raton/infantil/demo5.htm.](http://ntic.educacion.es/w3/eos/MaterialesEducativos/mem2001/raton/infantil/demo5.htm)

para el manejo del ratón.

http://www.wumpasworld.com/flash.html?lanque=s que utilizaremos para complementar nuestra unidad didáctica.

#### **SOPORTE DONDE SE MONTARÁN LOS RECURSOS**

El tipo de soporte que voy a usar para montar los recursos es mediante un blog.

<http://asaneaguero.blogspot.com.es/> (en fase de construcción)

Aclaración: el colegio no dispone de blog y tampoco las familias son partidarias de que se pongan fotografias de sus hijos/as en dicho soporte, por lo tanto, he realizado un blog personal el cual le usaré en el cole para montar todos los recursos, no obstante, he enviado una circular a las familias para ponerles en conocimiento de todo lo que vamos a realizar en la sala de informatica, así como lo que realizamos en el aula.

#### **PLANIFICACIÓN DEL TRABAJO QUE PRESENTARÁN LOS ALUMNOS (EN SU CASO)**

Los/as alumnos/as realizaran las actividades que realizamos en el aula siendo la evaluación la

que describo en el último apartado.

,

#### **TEMPORALIZACIÓN DE LAS SESIONES**

La unidad didáctica que vamos a trabajar es "¿Cómo viven allí?"

Temporalización de la unidad es del 15 de octubre al 31 de noviembre.

Actividades dirigidas y libres que se realizan en el aula concretamente en el rincón del ordenador y actividades que se desarrollan en el aula de informatica.

Una vez a la semana planteamos una sesión de informática en la que sale medio grupo al espacio del centro, habilitado para tal fin. En este espacio realizaremos 6 sesiones.

Sesión 1: (día 16 y 18 de octubre). Manejo del ratón para ello utilizaremos el primer y segundo enlace descrito en los recursos web. Con este primer contacto con el ordenador, realizó una evaluación inicial para saber en que momento se encuentran los/as alumnos/as, y así poder reforzar en el rincón del ordenador del aula a aquellos que se encuentren en un nivel básico.

Sesión 2; (día 23 y 25 de octubre). Utilizaremos el Paintbrush y el tuxpaint para realizar dibujos y así tener un poco más de control con el ratón, haremos trazos, círculos,… utilizaremos colores, tapices,…

Sesión 3; (día 6 y 8 de noviembre). Búsqueda de imágenes de animales que estamos trabajando animales del polo y del desierto. Imprimimos para ponerlos en un mural.

Sesión 4; (día 13 y 15 de noviembre). Realizaremos carteles para el mural pondremos nuestro nombre y el nombre del animal que más nos gusta. Trabajaremos en el jclic puzzles de animales.

Sesión 5; (día 20 y 22 de noviembre). Jugaremos a un juego online en la pagina descrita en el primer apartado y que esta relacionado con la unidad didáctica que estamos trabajando y así ampliamos conocimientos curriculares.

Sesión 6; (día 27 y 29 de noviembre). Con el programa jclic autor he creado una actividad de repaso de los contenidos de la unidad didáctica que estamos trabajando y así evaluó si se han cumplido los objetivos que me he marcado con esta experiencia (el manejo de herramientas tic, como contenidos curriculares).

En las actividades dirigidas y libres que se desarrollan en el aula nos sirven para afianzar los contenidos y actividades desarrolladas en el aula de informática.

No obstante, en este rincón realizamos búsquedas de información, visionado de películas, videos, documentales, fotografías, … que están relacionadas con la unidad didáctica que estamos trabajando.

## **2. INSTRUMENTOS DE EVALUACIÓN**

#### **DESCRIPCIÓN DE LOS INSTRUMENTOS DE EVALUACIÓN QUE SE USARÁN**

Realizo una observación directa, indirecta, sistemática y asistemática.

La observación directa supone que observo situaciones y acciones de los niños/as en el momento en el que se producen, en el caso de la indirecta valoro las producciones, el resultado de una actividad… por otro lado, la observarción sistemática implica la planificación de momentos especificos que destino a observar y valorar aspectos determinados de la actividad de los niños/as, mientras que el ritmo diario del aula y los procesos que en ella ocurren me llevan a realizar observaciones asistemáticas cotidianas.

Un cuaderno de aula o anecdotario, en la que de forma continua reflejo el desarrollo del grupo, hechos, dificultades, progresos del mismo, reflexiones pedagogicas sobre cambios necesarios, tanto en el aula como en mi práctica docente… un sitio donde registro todo lo que se acontece…

Hojas de registro de cada unidad didáctica, en el que reflejo el momento evolutivo en el que se encuentran los niños/as y su avance en el proceso de enseñanza aprendizaje.

Basado en la idea de evaluación como un proceso continuo destaco tres momentos claves de la misma:

Evaluación inicial la realizo al comienzo de una actividad de aprendizaje, a través de esta evaluación obtengo información sobre situaciones de partida de cada niño/a, intereses y necesidades con el fin de adecuar el proceso de enseñanza.

Evaluación continua la realizo durante el proceso de enseñanza y aprendizaje y cumplo una función formativa o de ajuste a la realidad de mi aula permitiendo realizar modificaciones continuas para satisfacer dicho objetivo.

Evaluación final la realizo al término de cada situación de aprendizaje, al finalizar periodos cronológicos determinados por ejemplo; al finalizar una unidad didáctica y así valorar los procesos trabajados en el aula y determinar en que momento de estos se encuentra cada niño/a.

Las pautas de observación de esta unidad es la siguiente en cuanto a los objetivos de esta experimentación.

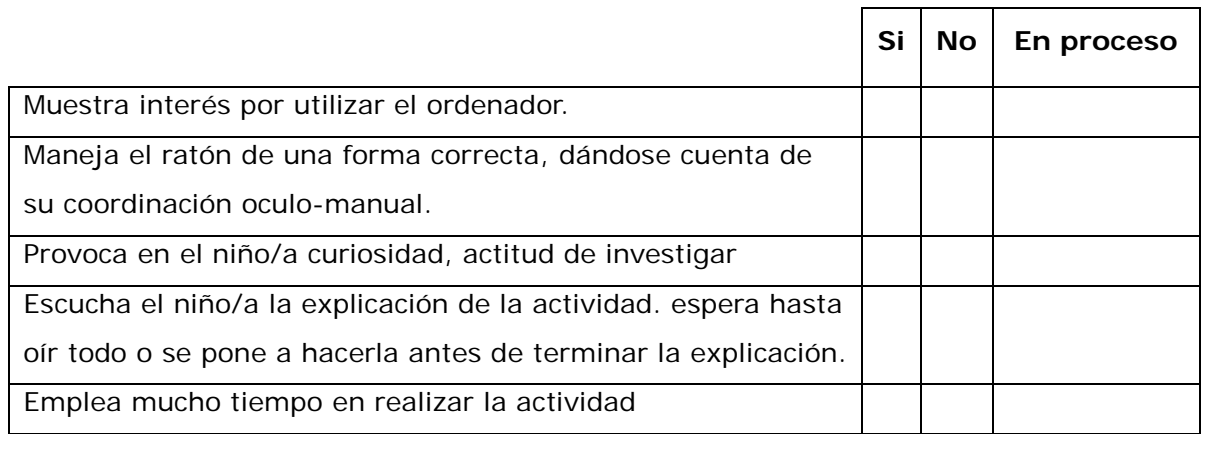

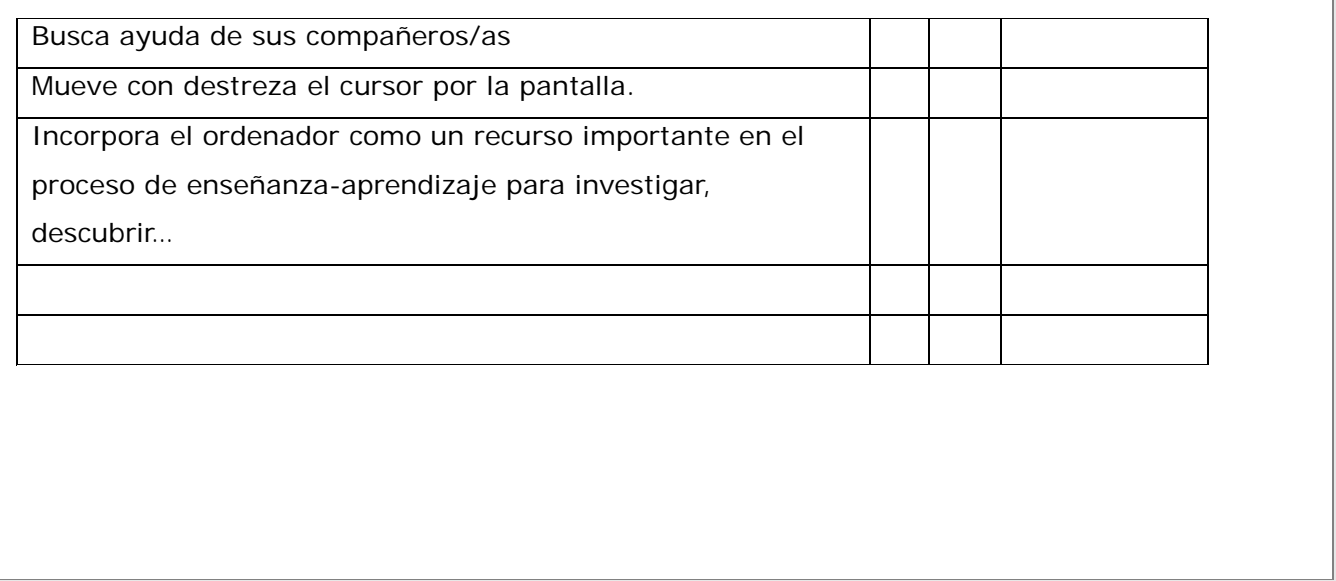

## **PRÁCTICA 3 : EXPERIMENTACIÓN EN EL AULA**

#### **RESUMEN DEL DIARIO DE EXPERIMENTACIÓN**

A continuación voy a narrar como he vivido esta experiencia realizada con mis alumnos de 4 años. Como comenté en mi anterior practica he realizado actividades dirigidas y libres, previamente a ellas hablamos del ordenador de sus partes, de sus funciones,… conocemos el del aula pero acudimos a la sala de informatica días antes de la experimentación para observar y recoger información sobre el uso de este espacio, material disponible, los diferentes roles a desempeñar… vimos como otros niños de ciclo superior realizaban el uso de los mismos. Para posteriormente ponerlo en práctica a la hora de organizar y estructurar nuestras actividades.

Empezamos en el aula, Todos los días tenemos un responsable (que va variando) que se encarga de encender y apagar el ordenador, cuando llegamos y cuando nos vamos del aula. Previamente la primera actividad que hemos realizado en el aula es el encendido y apagado del ordenador, para ello, ha sido una propuesta de actividad en el rincón. Esta actividad ha sido muy positiva, (realizando una evaluación inicial para saber en que momento se encuentra los alumnos/as), aquí había dos funciones, la responsabilidad de la tarea a realizar y la de aprenderlo de forma correcta, ya que las primeras veces solo apagaban el monitor y además ya estabamos realizando un toque de contacto con el manejo del ratón.

Una vez a la semana planteamos una sesión de informática en la que sale medio grupo al espacio del centro, habilitado para tal fin. En este espacio realizamos 6 sesiones.

Sesión 1: (día 16 y 18 de octubre). Manejo del ratón para ello utilizamos el primer y segundo enlace descrito en los recursos web. Al principio los niños/as estaban muy cautelosos a la hora de manejar el ratón, pero poco a poco se ve más sueltos todo realizándolo a través de juegos les parecía muy divertido. Esta primera sesión yo les introducía en el blog para comenzar con la actividad. Apagamos los ordenadores como habíamos aprendido.

Sesión 2; (día 23 y 25 de octubre). Utilizamos el Paintbrush y el tuxpaint para realizar dibujos y así tener un poco más de control con el ratón, haremos trazos, círculos,… utilizaremos colores, tapices,… Aquellos que todavía no tenían un control del ratón realizamos actividades de refuerzo en el aula. Esta segunda actividad ha sido un poco más difícil ya que estos programas tienen muchas aplicaciones y querían cambiar de tampones, trazos,…. y les resultaban un poco complicados.

Sesión 3; (día 6 y 8 de noviembre). La búsqueda de imágenes resultó un poco difícil, anotábamos la palabra del animal que queríamos buscar en un papel y luego lo escribían en el ordenador (esto resulto lento porque no encontraban las letras) comentar; que no es una búsqueda libre de forma espontánea, sino que es guiada, primero la búsqueda de esa información por mi parte para comprobar la seguridad y ajuste del material a buscar . Para poder guardar las fotos y luego imprimirlas (ha sido una actividad complicada) entonces decidimos que era mejor encontrarla e imprimirla sin guardarla para que no tuvieran tanta confusión, después las fotos las colocamos en un mural.

Sesión 4; (día 13 y 15 de noviembre). En esta sesión realizamos carteles de nuestros nombres para colocarlos en las mesas, y escribimos los nombres de los animales que anteriormente habíamos puesto en el mural. Esta vez la actividad fue más fluida para algunos, ya que en el aula habíamos trabajado en el rincón del ordenador nuestro nombre y el nombre de alguno compañero para saber más o menos donde estaban las letras en el teclado. (Les encanta escribir pulsando las teclas, a veces solo pulsaban letras pero no pasaban nada porque verbalmente transmitan lo que ponían y así corregían hacia delante o hacia atrás, aprendiendo la utilidad de las diferentes funciones del teclado.

Sesión 5; (día 20 y 22 de noviembre). Esta sesión les gusto mucho porque utilizamos una página web muy rica en imágenes y juegos en la que disfrutaron realizando las actividades de letras, numeros, ratón,….

Sesión 6; (día 27 y 29 de noviembre). En esta última sesión de la experiencia, hice una actividad para repasar los contenidos de la unidad didáctica que estábamos trabajando, asícomo para ver la destreza que cada uno había adquirido en estas sesiones de experimentación con el ordenador.

En conclusión; Creo que la experiencia ha sido muy buena los niños/as estaban muy motivados con el uso del ordenador, hemos podido experimentar como el ordenador es un recurso más que podemos introducir en el aula, realizando actividades tanto libres como guiadas de:

- búsqueda de información
- producción de textos
- juegos didácticos…
- visionado de fotografías
- …

Si además unido a esto, realizamos en el jclic, potatoes,… actividades de refuerzo o ampliación para los alumnos, es una forma de motivarles a trabajar ciertos contenidos, ya que a veces en el papel es aburrido para estas edades.

## **PRÁCTICA 4 : EVALUACIÓN**

#### **RESUMEN DE LOS RESULTADOS OBTENIDOS EN LA EVALUACIÓN DEL PROCESO DE APRENDIZAJE DEL ALUMNADO**

**Se hará un resumen de los resultados obtenidos en la evaluación del alumnado, cuáles han sido los resultados, si han sido mejores o peores de lo esperado, si ha mejorado el resultado de alumnos que tradicionalmente no superaban la materia....**

**La iniciación de mis alumnos de este ciclo en el estudio de las tic, centrado exclusivamente en este caso en aprender a manejar el ordenador tiene unas ventajas que fundamento en los siguientes puntos:**

**-influencia de los entornos familiares, sociales…en el manejo de las tic como herramienta de trabajo, ocio….**

**-existencia de múltiples posibilidades educativas del mismo, como instrumento participe en la educación de los niños. Como indica Sanchez y Vega, 2001 las funciones del ordenador frente al niño;**

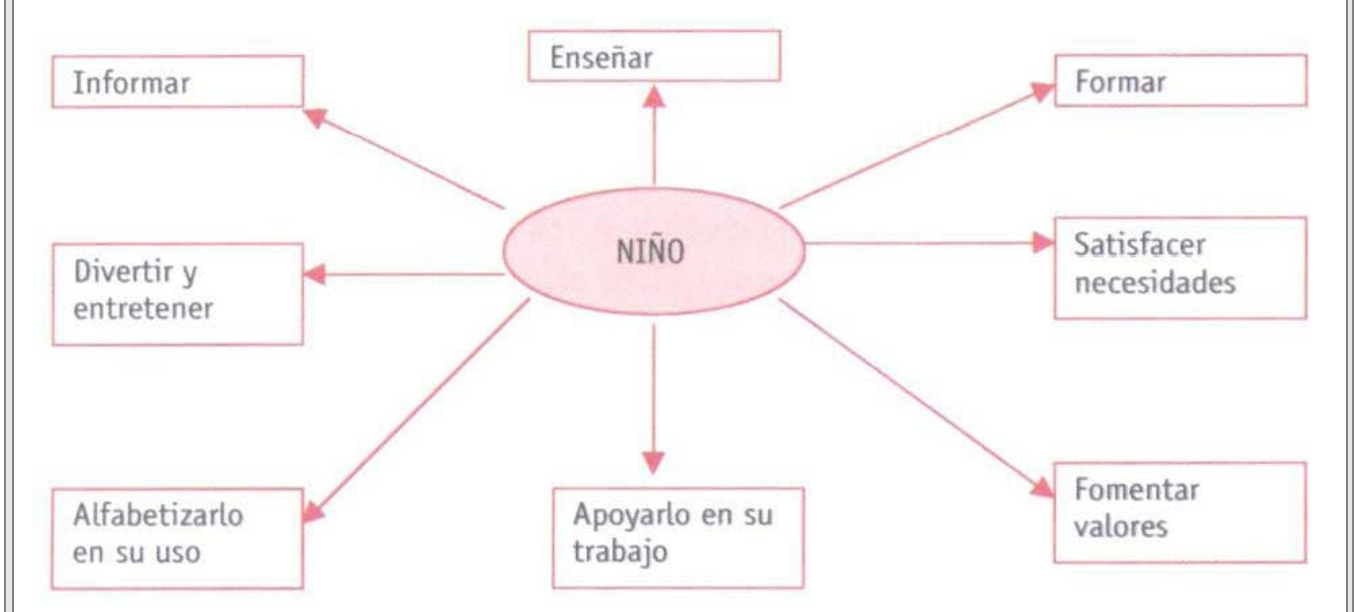

reconocimiento de múltiples posibilidades de aplicación del ordenador en el **aula,** 

**Según la experiencia obtenida en la aplicación del mismo permite: ampliar, reforzar, iniciar objetivos, contenidos,… compartir, colaborar, observar…facilita la globalización de las distintas áreas, así como el aprendizaje significativo.**

**No obstante, el desarrollo de las diferentes aprendizajes implica:**

**-conocer programas informáticos así como de páginas web, que puedan ser de utilidad para estas edades.**

**-desarrollar aplicaciones de los diferentes programas, revisarlas para un mejor aprovechamiento, sumado a ello, el montaje o la realización en diferentes programas como el Jclic o Hot Potatos de actividades de ampliación y de refuerzo de contenidos. -una primera búsqueda por parte del adulto, de información en Internet.**

**Las actividades que yo he planteado para el desarrollo de esta experimentación son relacionadas con la pintura, música, resolución de puzzles, búsqueda de elementos en la pantalla, como en Internet, emparejamiento de objetos…entre ello, facilito (en este caso lo relaciono con el desarrollo del niño, asi como en el desarrollo de las diferentes áreas del currículo):**

**El desarrollo psicomotor; a través del manejo del ratón para estimular la percepción óculo-manual, presionar y soltar botones, desarrollar la motricidad fina realizando movimientos precisos…**

**El desarrollo cognitivo, trabajando la memoria visual y auditiva, los contenidos de la unidad didáctica….**

**El desarrollo del lenguaje, mediante la comunicación tanto al grupo como a su compañero de trabajo, expresando ideas,…realizando tarjetas identificativas con su nombre, animal…**

**El desarrollo socio-afectivo, las pautas de convivencia y relación social, hábitos de comportamiento, el trabajo cooperativo, valorando y respetando las actividades y actos de su compañero…desarrollar el espíritu de ayuda y colaboración.**

### **RESULTADOS OBTENIDOS EN LA ENCUESTA DE VALORACIÓN DEL ALUMNADO**

**Se hará una valoración global de los aspectos más destacables de la evaluación realizada por el alumnado a través de la encuesta de valoración.**

**Exenta de valoración debido a la edad de mis alumnos.**

#### **VALORACIÓN PERSONAL DE LA EXPERIMENTACIÓN**

**Se hará una valoración de la experiencia por parte del profesor siguiendo aproximadamente el esquema que se presenta en la práctica. Se incidirá principalmente en los siguientes aspectos:**

**- Grado de consecución de los objetivos marcados y satisfacción alcanzada con la experimentación**

**- Dificultades encontradas (tecnológicas, relacionadas con la actitud del alumnado, con la comprensión y grado de adquisición de los contenidos, etc)**

**- Conclusiones y perspectivas de futuro**

**Esta experiencia ha sido muy satisfactoria porque ha tenido todas las consecuencias anteriormente citadas y todos los alumnos/as unos en mayor grado que otros ha favorecido en los desarrollos descritos en la primera actividad alcanzandose los objetivos previstos.**

**En cuanto a las dificultades encontradas, como comente en mi diario del aula, tuve problemas con los programas que utilizamos para pintar, ya que estos tenían muchas**  **aplicaciones, al cambiar, guardar…también en el desarrollo del teclado ya que están en el momento de iniciación a la lecto-escritura y aunque tienen conocimiento de todas las letras (mayúsculas) la búsqueda en el teclado para ellos resulta un poco difícil y lenta.** 

**Otra de las dificultades es imprimir, no podemos realizarlo siempre que queramos porque tenemos un límite de fotocopias en el cole, así como tampoco lo podemos efectuar en color, a veces querían imprimir los dibujos que realizaban y no era factible por no gastar tanto papel y tinta (solo lo realizamos en aquello que nos resultaba funcional).** 

**En conclusión; es importante destacar el uso de las tic ya que favorecen en el desarrollo del niño psicomotor, cognitivo, de lenguaje, socio-afectivo… en el trabajo cooperativo con los iguales, el trabajo en grupo, el compartir el ordenador, la fustración,… Mi experiencia demuestra que el trabajo en el aula del ordenador implica no solo conocimientos de cómo utilizar el ordenador y su servicio sino tambien, compartir, observar, disfrutar, aprender, intercambiar, decidir, resolver, ….sumado a todos aquellos objetivos que queremos aprender de la unidad didáctica…**

**Mi perspectiva para el futuro es seguir realizando actividades con el ordenador, profundizar en el manejo de programas de dibujo, programas informáticos lúdicos, jugar en diferentes páginas web, trabajar la lecto escritura, la lógica matemática…**

**¡Seguiremos trabajando!**